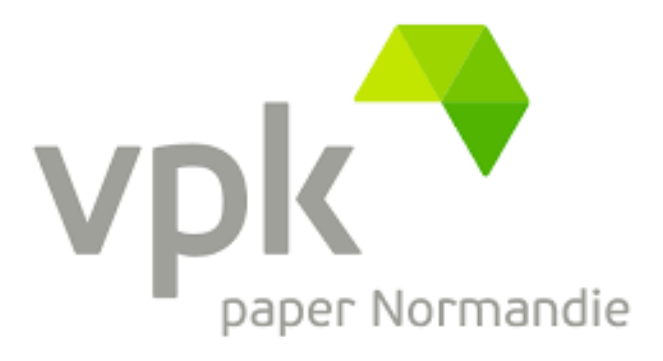

## DOSSIER DE DEMANDE D'ENREGISTREMENT

## PELLETS

VPK PAPER NORMANDIE **ALIZAY**

Pièce jointe n°2 bis : Annexe - Conformité aux arrêtés ministériels de prescriptions générales

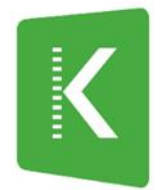

**KALIÈS** Étude & conseil en environnement,<br>énergie & risques industriels

## REVISIONS

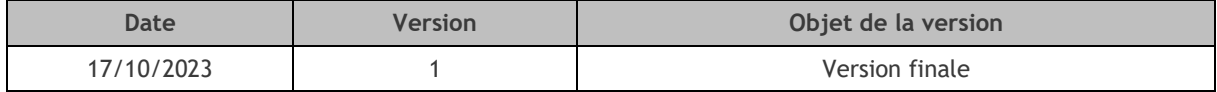

## ARRETE DU 11/09/2013 – ENREGISTREMENT RUBRIQUE 1532

[Annexe 1. Rapport de modélisations des phénomènes dangereux](#page-3-0) ..................................4

## <span id="page-3-0"></span>ANNEXE 1. RAPPORT DE MODELISATIONS DES PHENOMENES DANGEREUX

## RAPPORT DE MODELISATIONS DES PHENOMENES DANGEREUX

## TABLE DES MATIERES

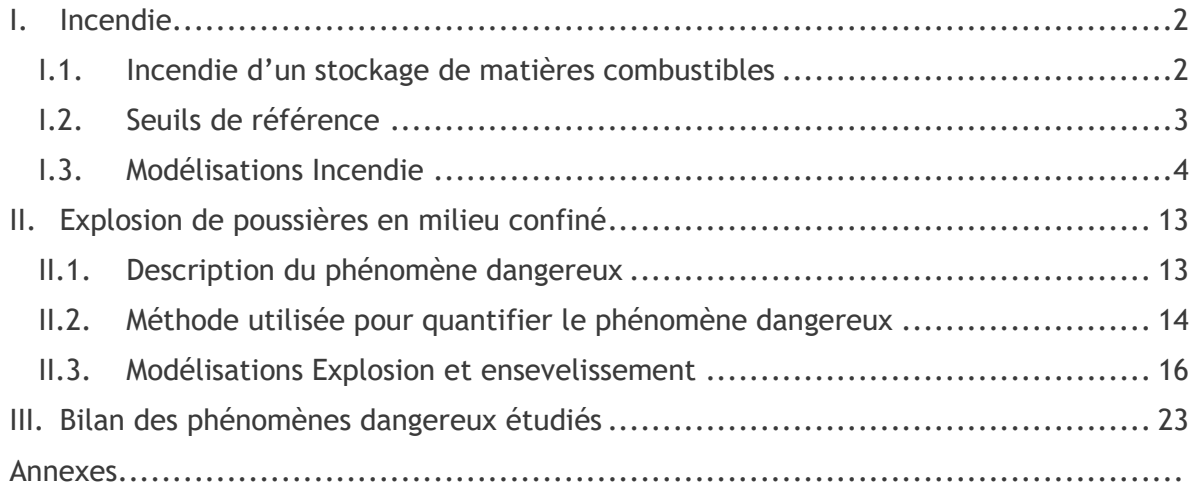

## <span id="page-5-0"></span>**I. INCENDIE**

## <span id="page-5-1"></span>**I.1. INCENDIE D'UN STOCKAGE DE MATIERES COMBUSTIBLES**

Dans le but de modéliser les effets thermiques d'un incendie, il est nécessaire de déterminer les flux thermiques dégagés par cet incendie.

*Figure 1. Exemple de déroulement d'un incendie dans un bâtiment*

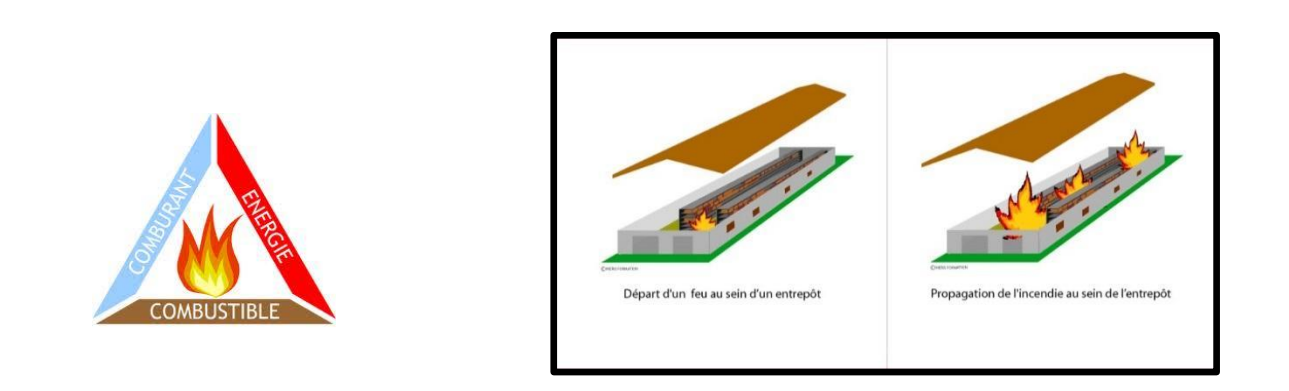

Pour les incendies de combustibles solides stockés en bâtiments ou en extérieur, les flux thermiques sont calculés selon les modèles développés dans FLUMILOG de l'INERIS, du CNPP et du CTICM – Méthode de calcul des effets thermiques d'incendies généralisés pour les entrepôts de combustibles solides – avril 2010.

Cette méthode permet de modéliser l'évolution de l'incendie depuis l'inflammation jusqu'à son extinction par épuisement du combustible.

À partir des données géométriques de la cellule, de la nature des produits entreposés et du mode de stockage, le logiciel calcule le débit de pyrolyse, les caractéristiques des flammes et les distances d'effet en fonction du temps, ainsi que le comportement au feu des toitures et des parois.

Le calcul prend en compte les cellules de géométrie complexe (parois tronquées ou en équerre), ainsi que les cellules de hauteurs variables.

Le calcul ne s'applique qu'aux bâtiments à simple rez-de-chaussée ou au dernier niveau pour ceux multi-étagés.

*Nota : Le logiciel FLUMILOG ne permet pas de choisir l'emplacement exact des portes sectionnelles ou portes de quais. Elles sont mises par défaut à équidistance entre elles et chaque extrémité de la paroi.* 

## <span id="page-6-0"></span>**I.2. SEUILS DE REFERENCE**

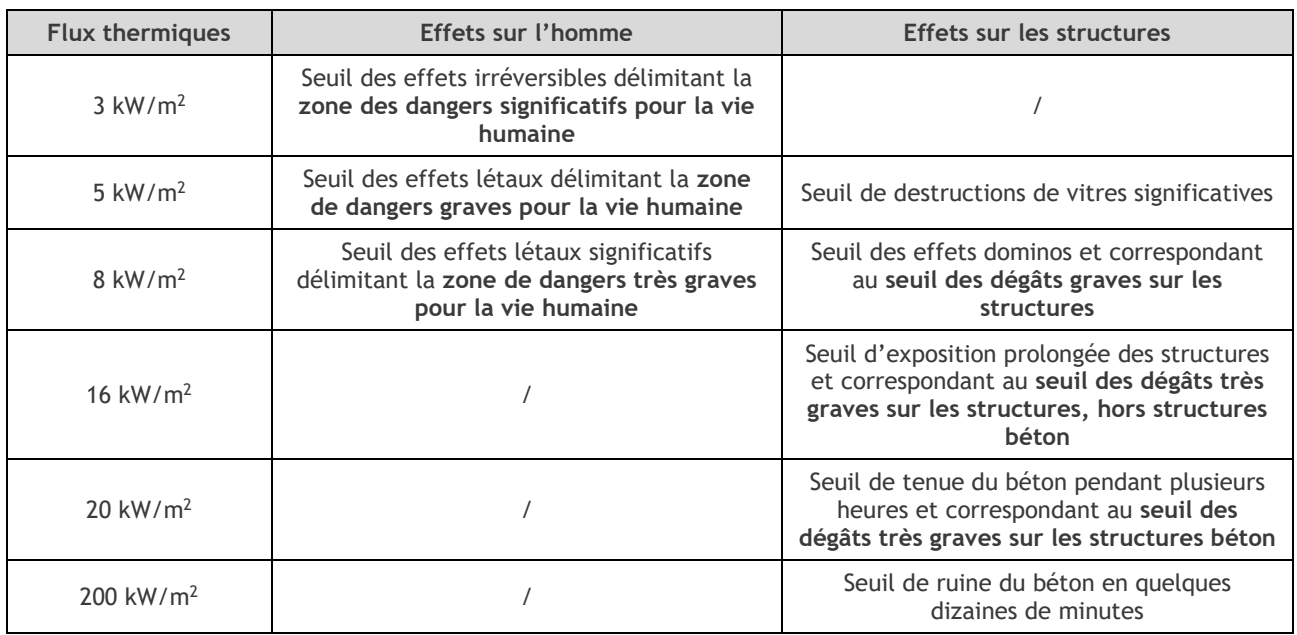

*Tableau 1. Conséquences d'un incendie en fonction des flux thermiques*

À titre comparatif, le tableau ci-dessous présente quelques seuils d'effets thermiques sur les structures issus de la littérature (API 1990 ; GESIP 1991 ; Green Book-TNO 1989).

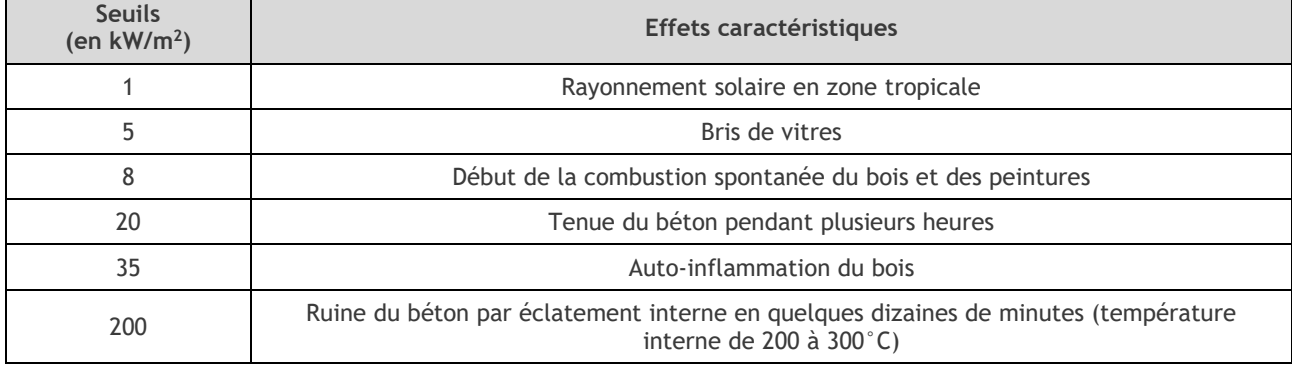

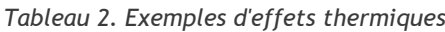

## <span id="page-7-0"></span>**I.3. MODELISATIONS INCENDIE**

Le projet consiste en l'implantation d'une installation de production de pellets au sein du site VPK PAPER NORMANDIE.

Il est composé de diverses zones identifiées par leur rôle dans le processus de production et se compose des activités suivantes.

| Id             | <b>Activités</b>                                                     | Surface réelle au sol (m <sup>2</sup> ) |  |
|----------------|----------------------------------------------------------------------|-----------------------------------------|--|
|                | Stockages de bois ronds                                              | 10 500                                  |  |
| $\overline{2}$ | Stockages de copeaux                                                 | 968                                     |  |
| 3              | Stockage de la matière préparée                                      | 8,3                                     |  |
| $\overline{4}$ | Stockage de l'amidon                                                 | 0,2                                     |  |
| 5              | Stockages des pellets                                                | 15,2 (soit $4 \times 3,8$ )             |  |
| 6              | <b>Broyeurs</b>                                                      | Au sein du bâtiment bloc 3 existant     |  |
| 7              | Presses extrudeuses                                                  |                                         |  |
| 8              | Séchoirs                                                             | 243,8                                   |  |
| 9              | Centrale de récupération de chaleur fatale de la<br>chaudière de BEA | 87                                      |  |
| 10             | <b>Transformateurs</b>                                               | Au sein du bâtiment bloc 3 existant     |  |
| 11             | Cuve sprinklage                                                      | A proximité du bloc 3 existant.         |  |

*Tableau 3. Zones d'activités du projet*

A noter que les surfaces indiquées comprennent l'emprise au sol des stockages et séchoirs avec les longrines.

Le projet prévoit également l'ajout d'ouvrages de collecte des eaux pluviales et des eaux industrielles raccordés au réseau existant.

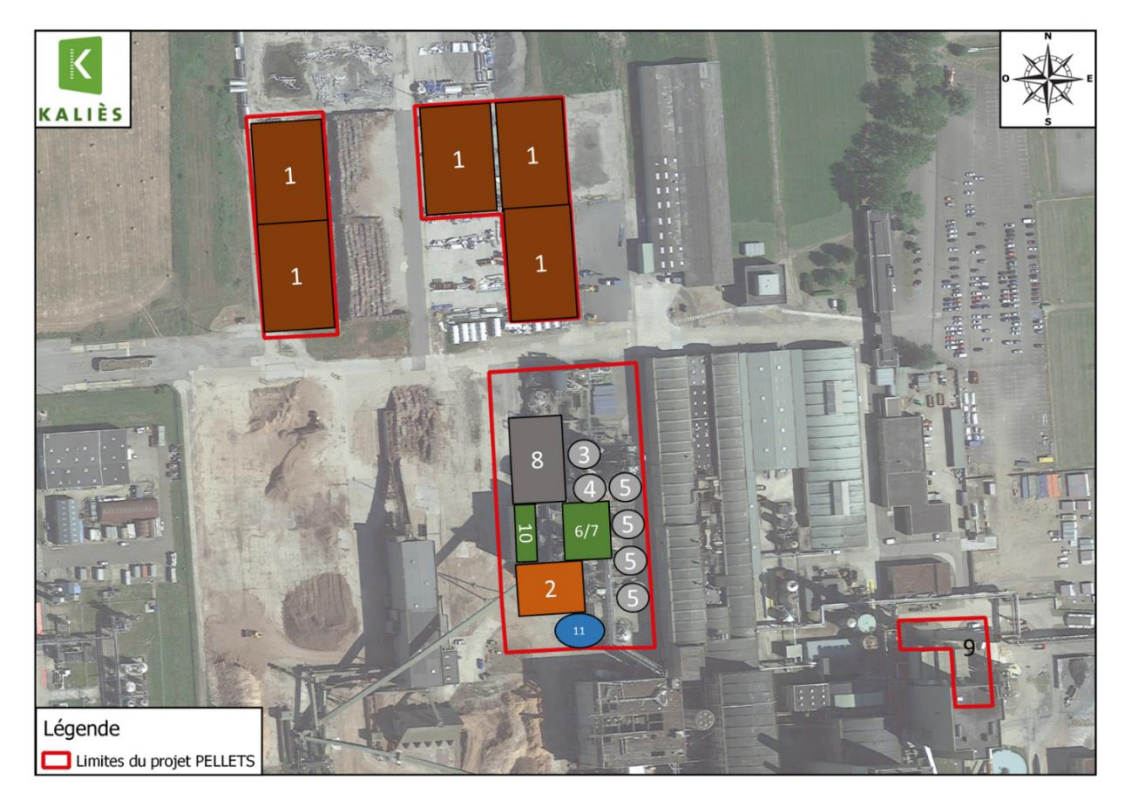

*Figure 2. Implantation des différentes zones d'activités*

## **I.3.1 HYPOTHESES**

À la suite d'une défaillance matérielle ou organisationnelle, l'apparition d'une source d'inflammation conduit à un départ de feu dans l'un des stockages du fait de la présence de matières combustibles.

Pour ces modélisations, il est considéré que l'éventuel système de détection incendie ne fonctionne pas et qu'aucune intervention humaine n'a lieu. Seules les mesures de sécurité passives (dispositions constructives) sont considérées fonctionnelles. Ainsi, l'incendie est généralisé à la totalité du stockage et est non maîtrisé.

Le reste des hypothèses est détaillée dans le tableau et point par point comme suit :

- le stockage prévu est apparenté à du stockage en masse, mais pour représenter la composition des produits stockés, les combustibles sont représentés dans Flumilog sous forme de palettes par convention ;
- la dimension de la palette est de 1 m<sup>3</sup>;
- l'humidité retenue est d'environ 50 %, elles sont renseignées au prorata du volume stocké ;
- le volume maximal stocké dans la modélisation 1 est d'environ 1 250 m<sup>3</sup> par cellule, dans la modélisation 2, 20 000 m<sup>3</sup> (2 ilots de 10 000 m3), dans la modélisation 3, 30 000 m<sup>3</sup> (3 ilots de 10 000 m<sup>3</sup>).

Le logiciel ne permet pas de modéliser la quantité exacte (d'où les volumes utilisés différents de la réalité). L'objectif est de s'approcher le plus possible de la quantité réelle en majorant le risque, soit respectivement pour la modélisation 1,2 et 3 : 1 800 m3, 24 072 m3,37 170 m3 ;

- FLUMILOG permet de présenter les murs comme étant composé de 4 matériaux aux caractéristiques différentes, dans le cas où ces murs ne sont composés que de deux matériaux, les 2 autres parties du mur seront renseignées comme nul;
- enfin, dans le cas de la modélisation 1, il y a en réalité 6 cellules avec chacune les mêmes caractéristiques, mais le logiciel ne permettant de représenter que 3 cellules à la fois. elle a été transposée pour présenter 6 cellules ;
- la représentation cartographie des flux les représentera sous forme de zone tampon sur l'ensemble du périmètre autour des zones de stockages.

Les notes de calcul FLUMILOG sont disponibles en annexe 1 de ce rapport.

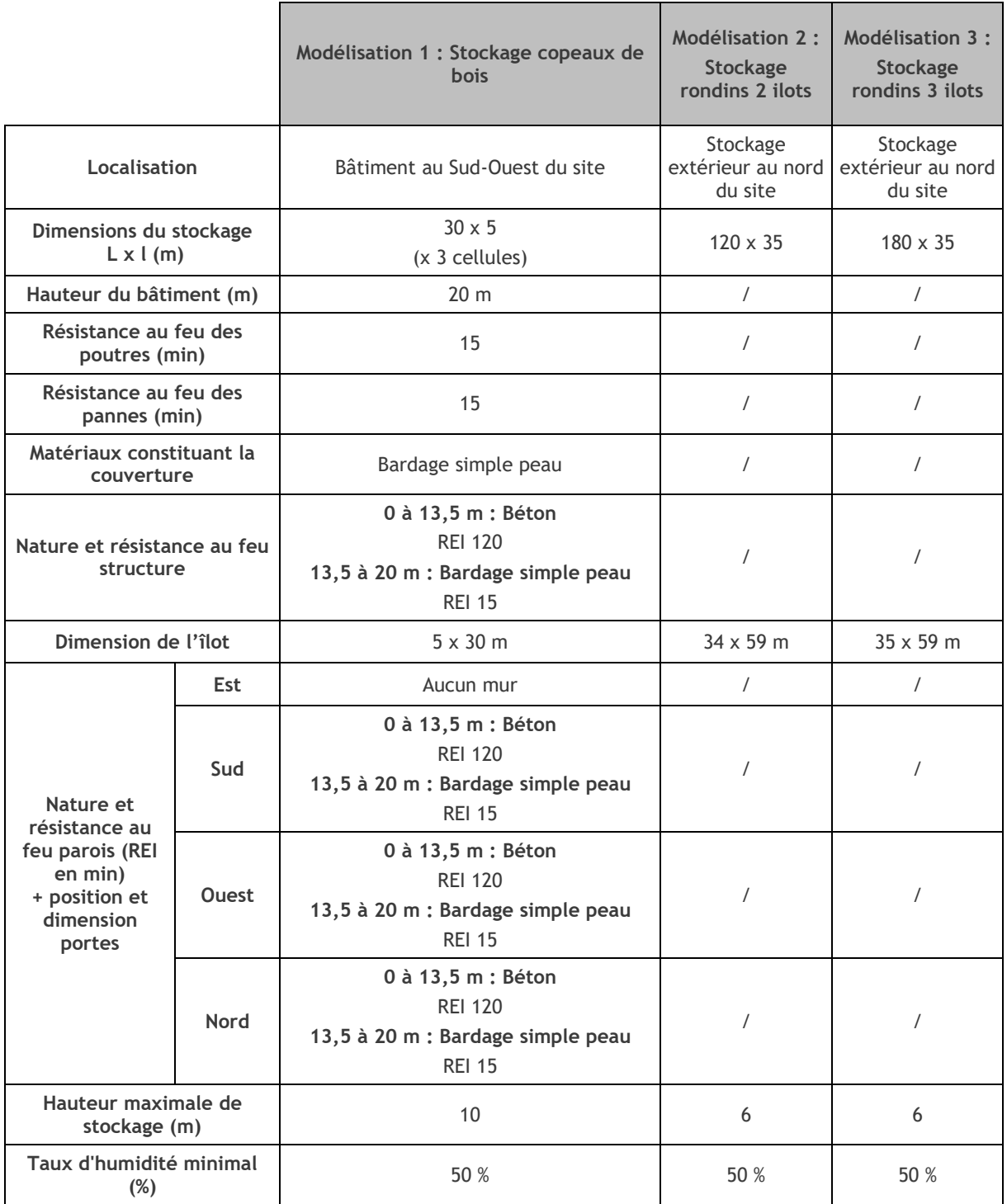

*Tableau 4. Hypothèses considérées pour la modélisation des stockages extérieurs*

## **I.3.2 RESULTATS**

Les distances des flux thermiques émis sont recensées dans le tableau suivant :

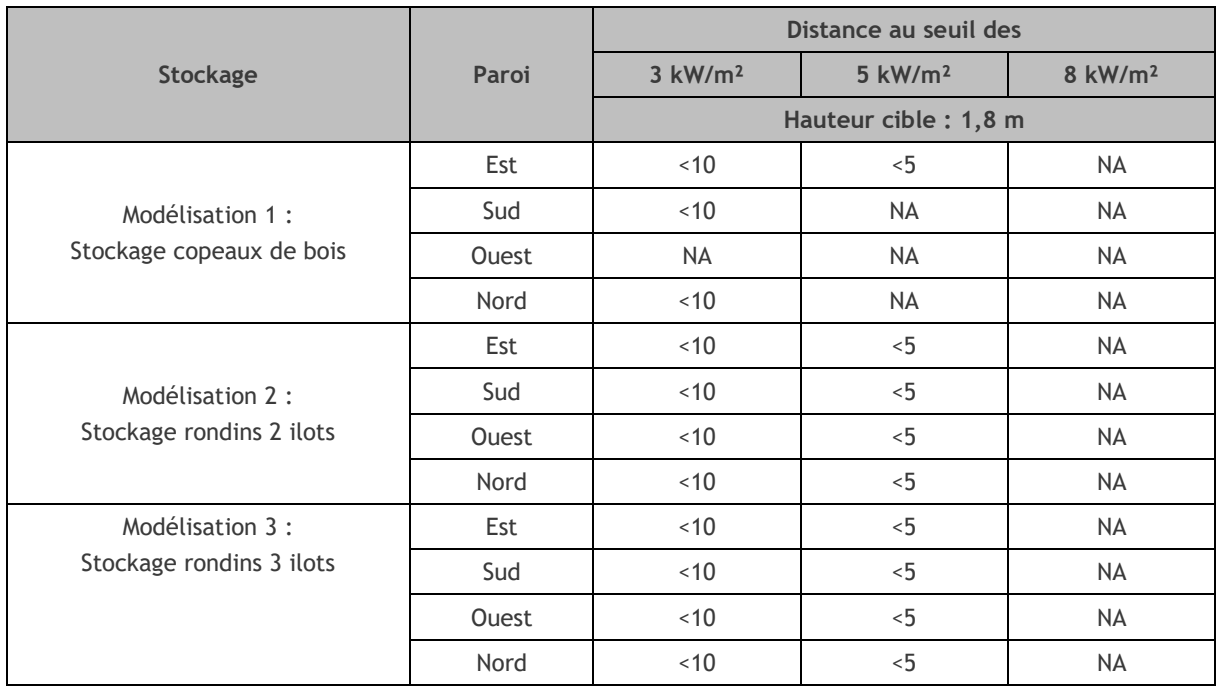

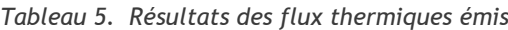

*NA : Non atteint*

Les distances des zones d'effets correspondantes sont représentées sur les figures en pages suivantes.

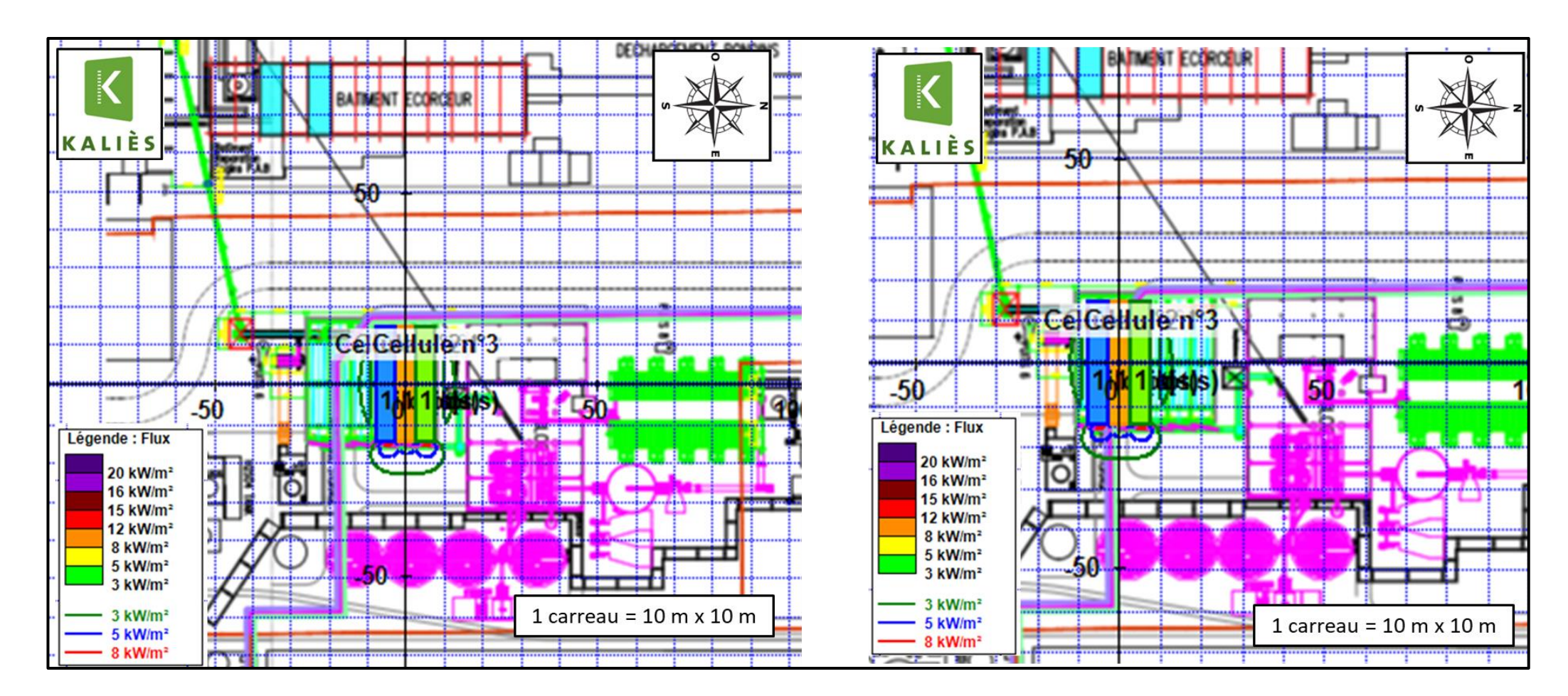

*Figure 3. Modélisation 1 et sa transposition : copeaux de bois*

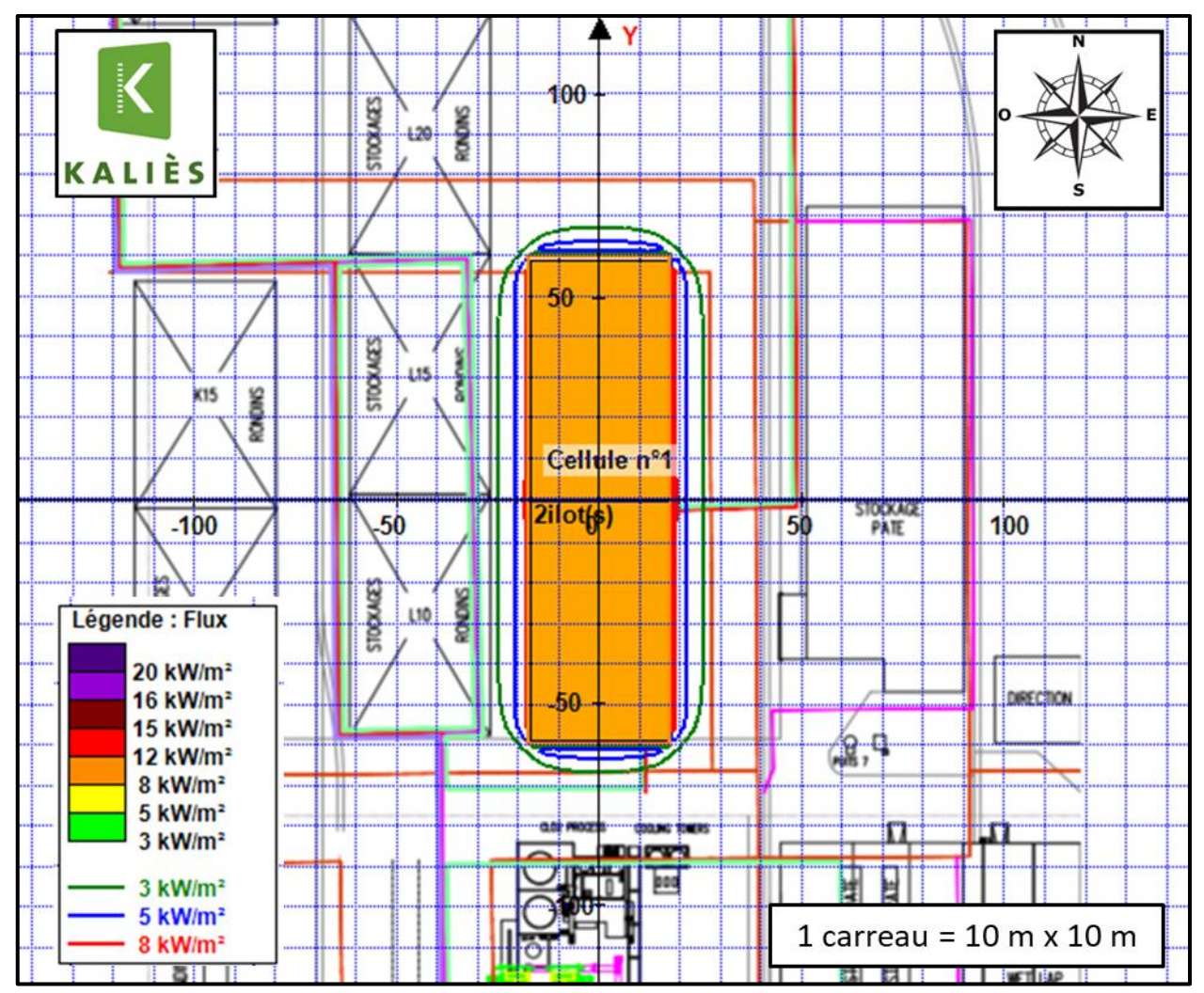

*Figure 4. Modélisation 2 : rondins de bois, 2 ilots*

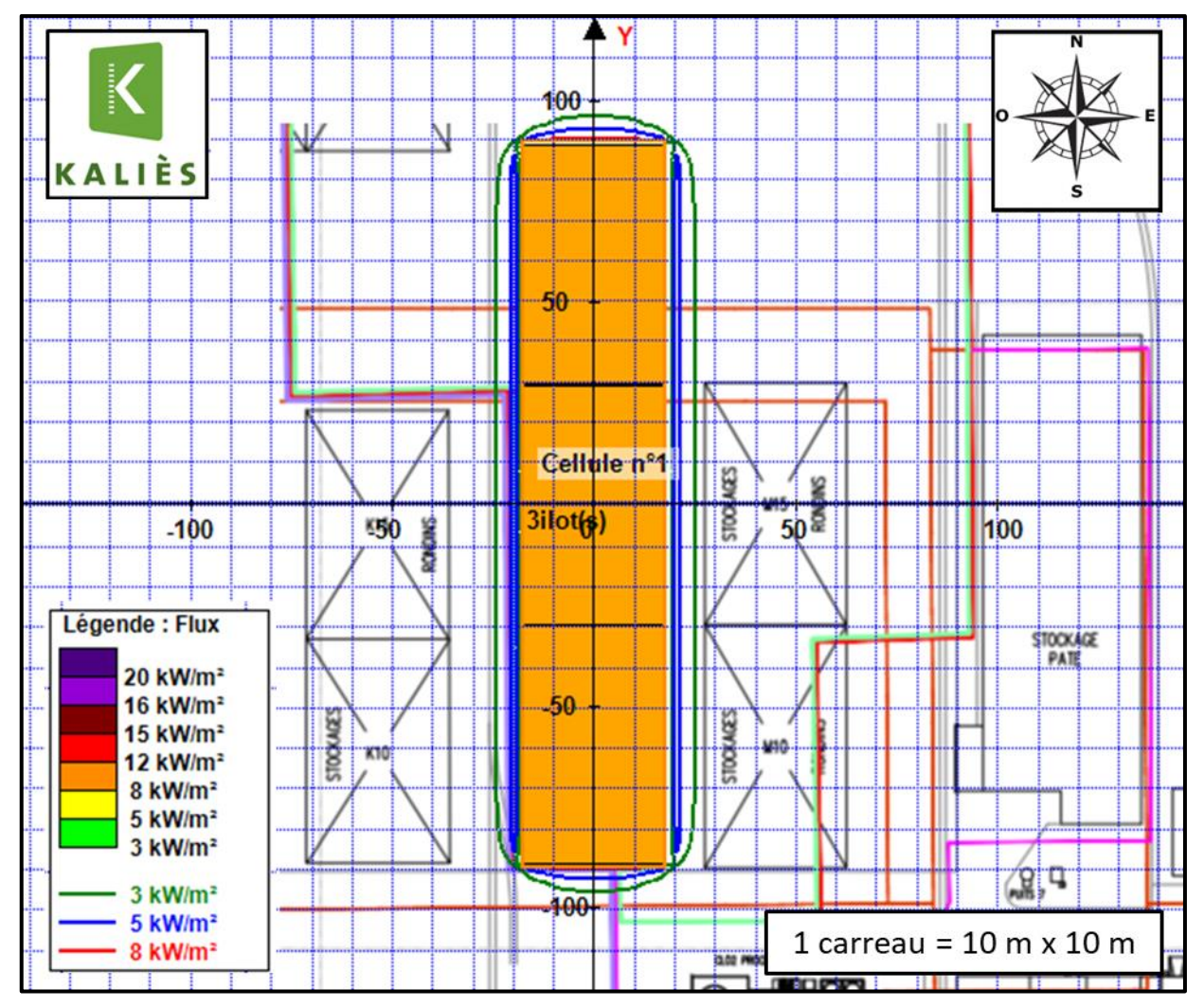

*Figure 5. Modélisation 3 : rondins de bois, 3 ilots*

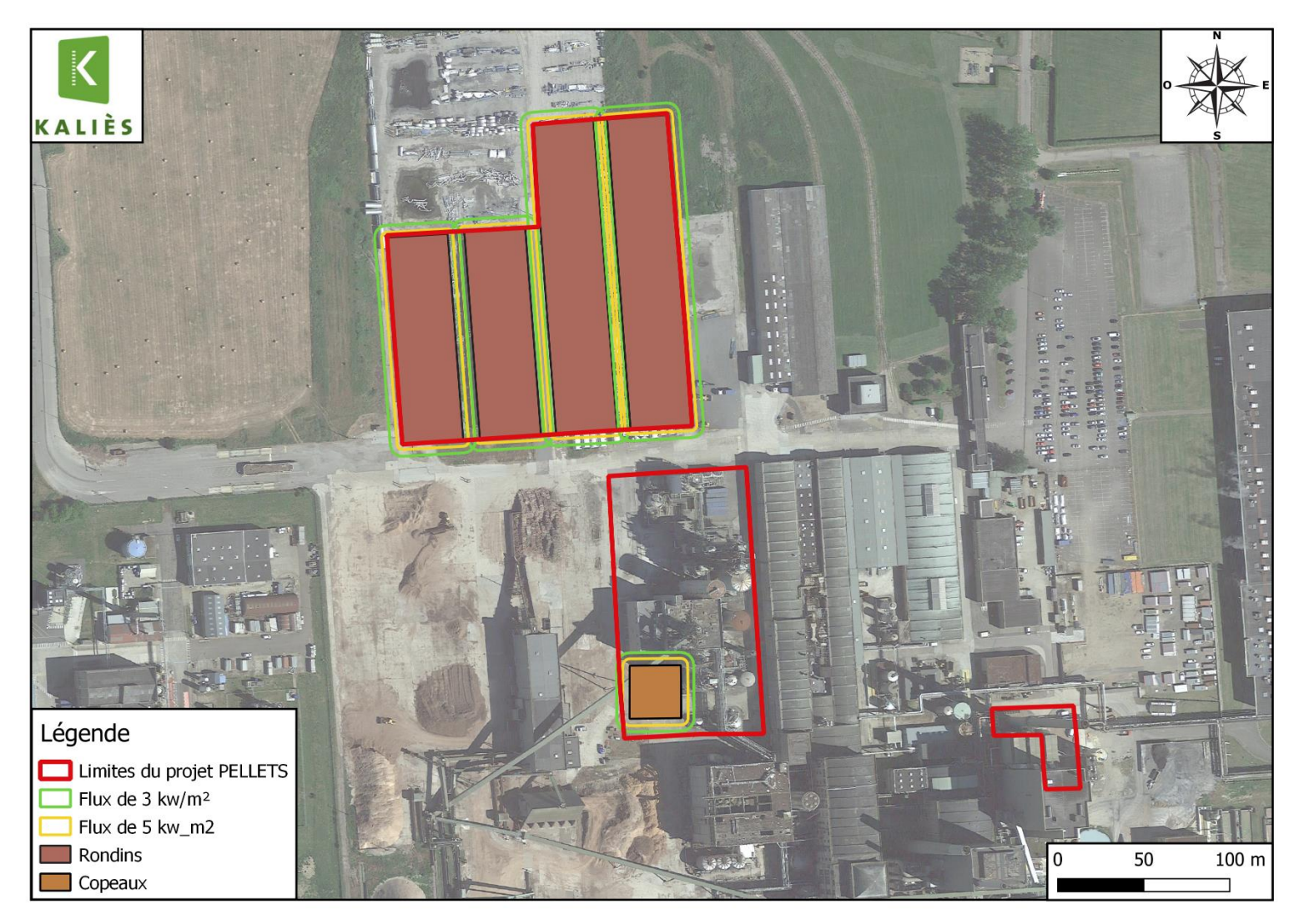

*Figure 6. Cartographie des flux thermiques du projet*

La représentation des « Copeaux » en un bloc représente les 6 cellules de stockage. Pour les rondins, ce sont des stockages de 2 ilots ou de 3 ilots.

## **I.3.3 COMMENTAIRES**

### **I.3.3.1 ÉLÉMENTS IMPACTES SUR LE SITE**

*Tableau 6. Éléments du site impactés par les flux thermiques*

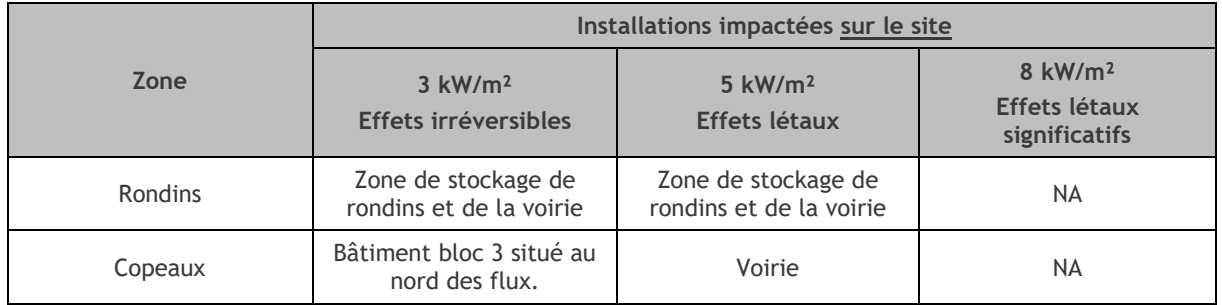

### **I.3.3.2 ELEMENTS IMPACTES HORS DU SITE**

Aucun élément n'est impacté hors du site.

## **I.3.4 CONCLUSION**

Les modélisations réalisées ont montré que, sous réserve des hypothèses présentées au II.2.1, les incendies des différentes zones n'entrainent aucun effet significatif sur les structures voisines et hors du site.

## <span id="page-16-0"></span>**II. EXPLOSION DE POUSSIERES EN MILIEU CONFINE**

## <span id="page-16-1"></span>**II.1. DESCRIPTION DU PHENOMENE DANGEREUX**

## **II.1.1 DEFINITION DE L'EXPLOSION DE POUSSIERES EN MILIEU CONFINE**

Ce phénomène survient lorsque des poussières inflammables en suspension dans une enceinte confinée, sont enflammées par une source d'inflammation d'énergie suffisante.

Pour qu'une explosion de poussières se produise, il est indispensable de réunir simultanément les conditions d'occurrence suivantes :

- Présence d'un produit combustible (poussières agro-alimentaires par exemple) ;
- Présence d'un gaz comburant, comme par exemple, l'oxygène de l'air ;
- Création d'une source d'inflammation d'énergie suffisante ;
- Formation d'un nuage de poussières combustibles en suspension ;
- Teneur en combustible comprise entre la Concentration Minimale d'Explosion (CME) et la Concentration Supérieure d'Explosibilité (CSE) ;
- Mélange suffisamment confiné.

Ces 6 paramètres réunis forment l'hexagone de l'explosion, comme représenté ci-après.

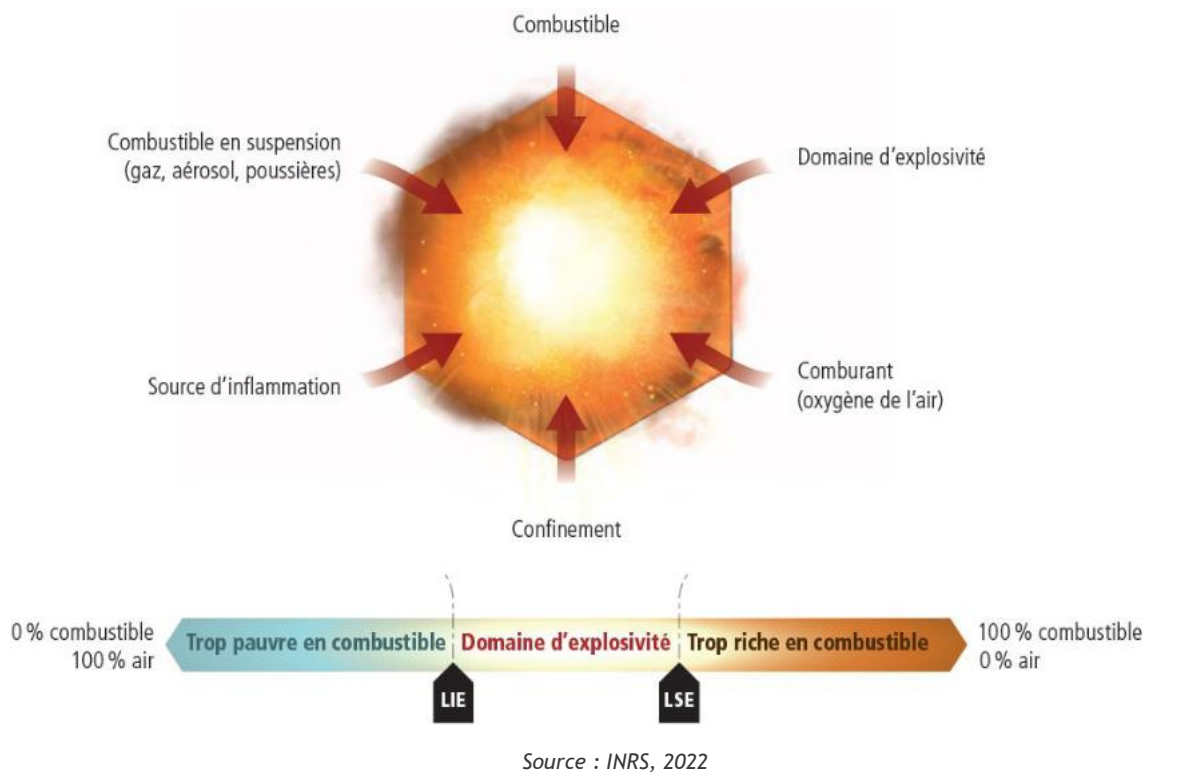

*Figure 7. Hexagone de l'explosion*

En cas de communication entre plusieurs enceintes empoussiérées, on pourra voir apparaître une explosion secondaire, pouvant être nettement plus violente que l'explosion primaire.

## **II.1.2 EFFETS DE L'EXPLOSION DE POUSSIERES EN MILIEU CONFINE**

Les principaux effets redoutés lors d'une explosion de poussières en milieu confiné sont les effets de surpressions.

À la marge, il peut également être cité :

- L'ensevelissement par le produit contenu dans le silo ;
- Des effets de flamme, notamment au droit des évents. Les effets thermiques ne sont pas modélisés dans le cadre d'une étude de dangers. Il convient toutefois de positionner les évents de façon à éviter l'exposition des personnes à ces effets ;
- Des projections de débris. Les connaissances scientifiques actuelles ne permettent pas de proposer des modélisations fiables pour ces effets. Comme indiqué par la circulaire du 10 mai 2010, l'étude se limitera à l'appréciation des effets dominos pouvant être générés par les fragments sur des installations et équipements proches.

## <span id="page-17-0"></span>**II.2. METHODE UTILISEE POUR QUANTIFIER LE PHENOMENE DANGEREUX**

### **II.2.1 PRESENTATION DE LA METHODE**

Le guide silos<sup>1</sup> propose plusieurs méthodes pour quantifier le phénomène dangereux. Dans le cadre de la présente étude, il sera appliqué les méthodes associant un calcul de l'énergie de Brode et la méthode Multi-Énergie.

Cette démarche a l'avantage de définir l'énergie « disponible » par rapport aux spécificités du contenant (pression de rupture et volume). S'agissant du choix de l'indice de violence, bien qu'il puisse être majorant, seul l'indice 10 semble adapté puisqu'on a affaire à un phénomène d'éclatement et de propagation d'onde de choc. Les indices inférieurs correspondent à des explosions de gaz à l'air libre en milieu encombré.

## **II.2.2 MODELISATION DES EFFETS DE L'EXPLOSION DE POUSSIERES**

#### **II.2.2.1 DETERMINATION DE L'ENERGIE DE L'EXPLOSION**

La première étape de la méthodologie consiste à évaluer l'énergie disponible avant éclatement de l'enceinte. Cette énergie représente l'augmentation de l'énergie interne de l'enceinte produite par l'accroissement de la pression dans le ciel gazeux. Elle peut être estimée à l'aide de l'équation de Brode simplifiée (en Joules) :

$$
E = 3 \times V \times (P_{ex} - P_{atmosphérique})
$$

Avec :

- V : Volume de l'enceinte considérée en m<sup>3</sup> ;
- $P_{ex}$   $P_{atmosphérique}$ : Pression relative de l'explosion en Pa ;
- $\bullet$  P<sub>ex</sub>: Pression absolue de l'explosion en Pa.

<sup>1</sup> Guide de l'état de l'art sur les silos pour l'application de l'arrêté ministériel relatif aux risques présentés par les silos et les installations de stockage de céréales, de grains, de produits alimentaires ou de tout autre produit organique dégageant des poussières inflammables) – version 3 – 2008 – Ministère de l'Ecologie, de l'Energie, du Développement Durable et de l'Aménagement du Territoire

Dans une approche dimensionnante, et dans le cas d'une explosion primaire de poussière, il est retenu comme pression relative  $P_{ex}$  -  $P_{atmphérique}$  de l'explosion :

- Pour une explosion primaire :
	- $\circ$  Si le volume est correctement éventé : P<sub>ex</sub> P<sub>atm</sub> = P<sub>redmax</sub> (la pression d'explosion réduite utilisée pour calculer la surface d'évent aussi appelée pression résiduelle maximum dans l'enceinte après explosion) ;
	- o Si le volume est non éventé :  $P_{ex}$   $P_{atm}$  = 2 x  $P_{rupture}$  (où  $P_{rupture}$  est la pression statique de rupture de l'enceinte). À noter que 2 constitue un coefficient d'amplification afin de prendre en compte le développement de l'explosion ;
- Pour une explosion secondaire : 5 bars. Cette valeur est prise sur la base du retour d'expérience.

On entend par « volume correctement éventé », un volume disposant d'une surface d'évent (également appelé surfaces soufflables ou encore parois fusibles) au moins égale à la surface calculée selon une norme de dimensionnement d'évent en vigueur (VDI 3673, NFPA 68, NF EN 14491) pour les explosions de poussières. Le respect de ces normes permet de garantir la conservation de l'intégrité de la structure après l'explosion.

#### **II.2.2.2 DETERMINATION DES DISTANCES DES EFFETS DE SURPRESSION**

La détermination des distances d'effets sera réalisée par l'intermédiaire des formules  $correspondantes$  à un indice de violence de 10, comme proposé dans le guide silos<sup>2</sup>.

Ces formules, respectant la physique du phénomène, donnent les surpressions d'une onde de choc résultant d'un éclatement, en fonction de l'énergie d'explosion définie à l'étape précédente.

Le tableau suivant donne les formules associées aux effets de surpression.

| Valeurs de références relatives aux effets de<br>surpression | Distance des effets de surpression suivant la<br>méthode Multi-Énergie, indice 10 |
|--------------------------------------------------------------|-----------------------------------------------------------------------------------|
| 300 mbar                                                     | $0,028 \times E^{1/3}$                                                            |
| 200 mbar                                                     | $0,032 \times E^{1/3}$                                                            |
| 140 mbar                                                     | $0,05 \times E^{1/3}$                                                             |
| 50 mbar                                                      | $0.11 \times E^{1/3}$                                                             |

*Tableau 7. Distance des effets de surpression suivant la méthode Multi-Énergie, indice 10*

E : Énergie de Brode en J

- 200 mbar : seuil des effets létaux significatifs délimitant la zone des dangers très graves pour la vie humaine et seuil des effets dominos sur les structures ;
- 140 mbar : seuil des effets létaux délimitant la zone des dangers graves pour la vie humaine et seuil des dégâts graves sur les structures ;
- 50 mbar : seuil des effets irréversibles délimitant la zone des dangers significatifs pour la vie humaine et seuil des dégâts légers sur les structures ;

Pour le seuil des 20 mbar, il est admis que la distance d'effet est égale à deux fois la distance d'effets obtenue pour une surpression de 50 mbar.

<sup>&</sup>lt;sup>2</sup> Guide de l'état de l'art sur les silos pour l'application de l'arrêté ministériel relatif aux risques présentés par les silos et les installations de stockage de céréales, de grains, de produits alimentaires ou de tout autre produit organique dégageant des poussières inflammables, Version 3, Ministère de l'Écologie, de l'Énergie, du Développement Durable et de l'Aménagement du Territoire (MEEDDAT), 2008.

Il est à noter que seules les surpressions suivantes peuvent être atteintes :

- Les surpressions inférieures ou égales à la pression d'ouverture des évents (appelée  $P_{red,max}$ );
- Les surpressions inférieures ou égales au double de la pression de rupture de l'enceinte (Prupture).

Pour rappel, une enceinte est dite suffisamment éventée si et seulement les dimensions et les pressions d'ouverture des évents permettent de garantir après explosion, l'intégrité de l'enceinte aux effets du phénomène dangereux. Les dimensions des évents s'obtiennent par l'application de normes (VDI 3673, NFPA 68, NF EN 14491).

Les résistances du fût et du toit de la cellule de stockage seront prises en compte afin de déterminer si les effets sont évalués à partir du sol ou du haut de la cellule. En cas d'effet survenant depuis le haut de la cellule, afin de déterminer les effets à hauteur d'homme, il sera possible de déduire la hauteur de la cellule en appliquant le théorème de Pythagore, comme préconisé par le guide silos.

## <span id="page-19-0"></span>**II.3. MODELISATIONS EXPLOSION ET ENSEVELISSEMENT**

## **II.3.1 DONNEES D'ENTREES**

Ci-dessous les données d'entrées permettant le calcul des distances des effets de surpression ainsi que celles des ensevelissements.

Dans les données d'entrées, les silos sont considérés comme correctement éventés.

|                                | <b>Pellets</b> | Matière préparée  | Amidon |
|--------------------------------|----------------|-------------------|--------|
| Volume du silos $(m3)$         | 2 500          | 2 0 3 6           | 70,3   |
| Hauteur du silos (m)           | 28,8           | 26                | 12,1   |
| Largeur du silos (m)           | 12,25          | $12 \overline{ }$ | 2,9    |
| Hauteur de l'évent (m)         | 28,8           | 25                | 12,1   |
| Pred (bar)                     | 0,12           | 0,3               |        |
| Nature des produits<br>stockés | Pellets        | Granulé préparé   | Amidon |
| Angle de talutage (°)          | 35             | 48                | 20     |
| Nombre de silos                | 4              |                   |        |

*Tableau 8. Caractéristiques des silos* 

## **II.3.2 RESULTATS**

Les distances des flux thermiques émis sont recensées dans le tableau suivant :

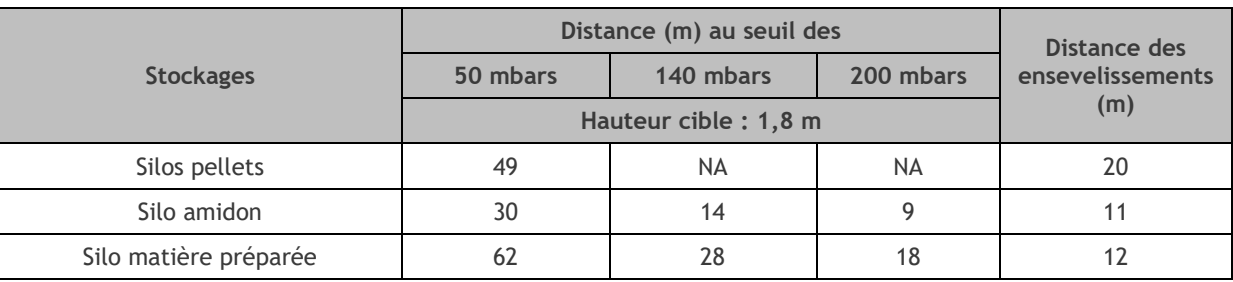

*Tableau 9. Distance des effets de surpressions et d'ensevelissements*

*NA : Non atteint*

A noter que les 4 silos pellets ne sont pas connectés entre eux. De plus, ces derniers ayant les mêmes caractéristiques les résultats de modélisations sont les mêmes.

Les distances des zones d'effets correspondantes sont représentées sur les figures en pages suivantes.

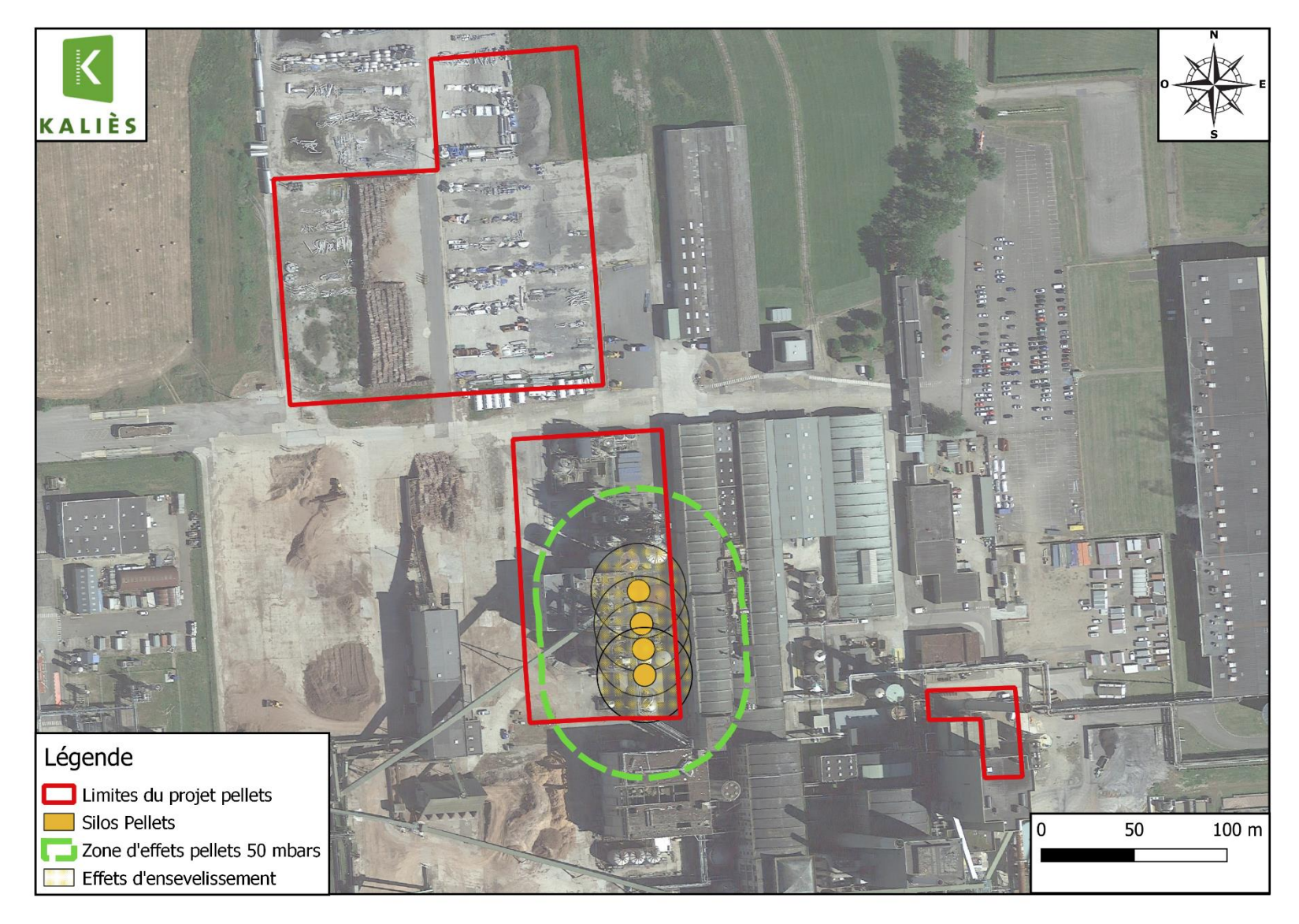

*Figure 8. Modélisations des explosions des silos de pellets*

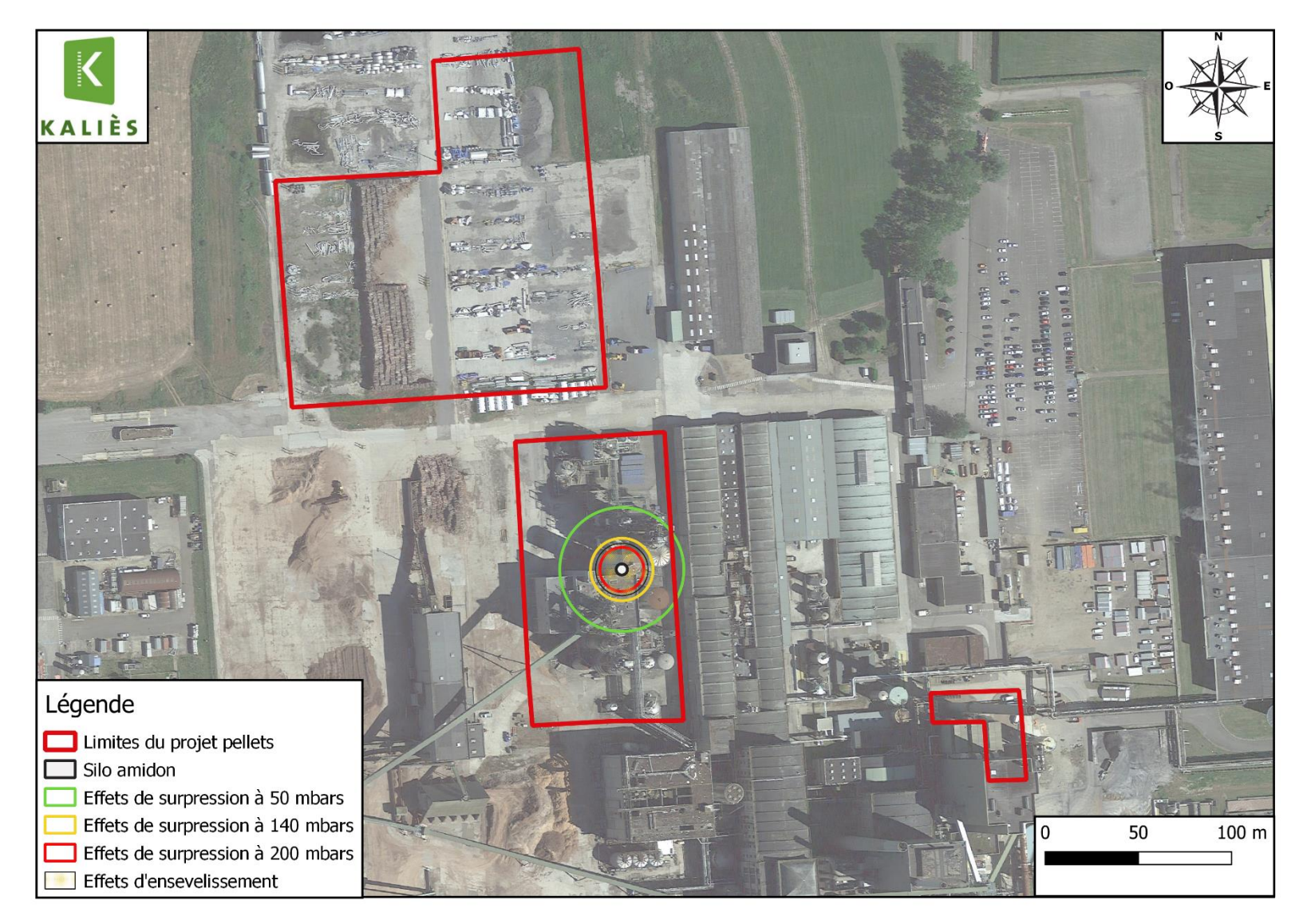

*Figure 9. Modélisations des explosions du silo amidon*

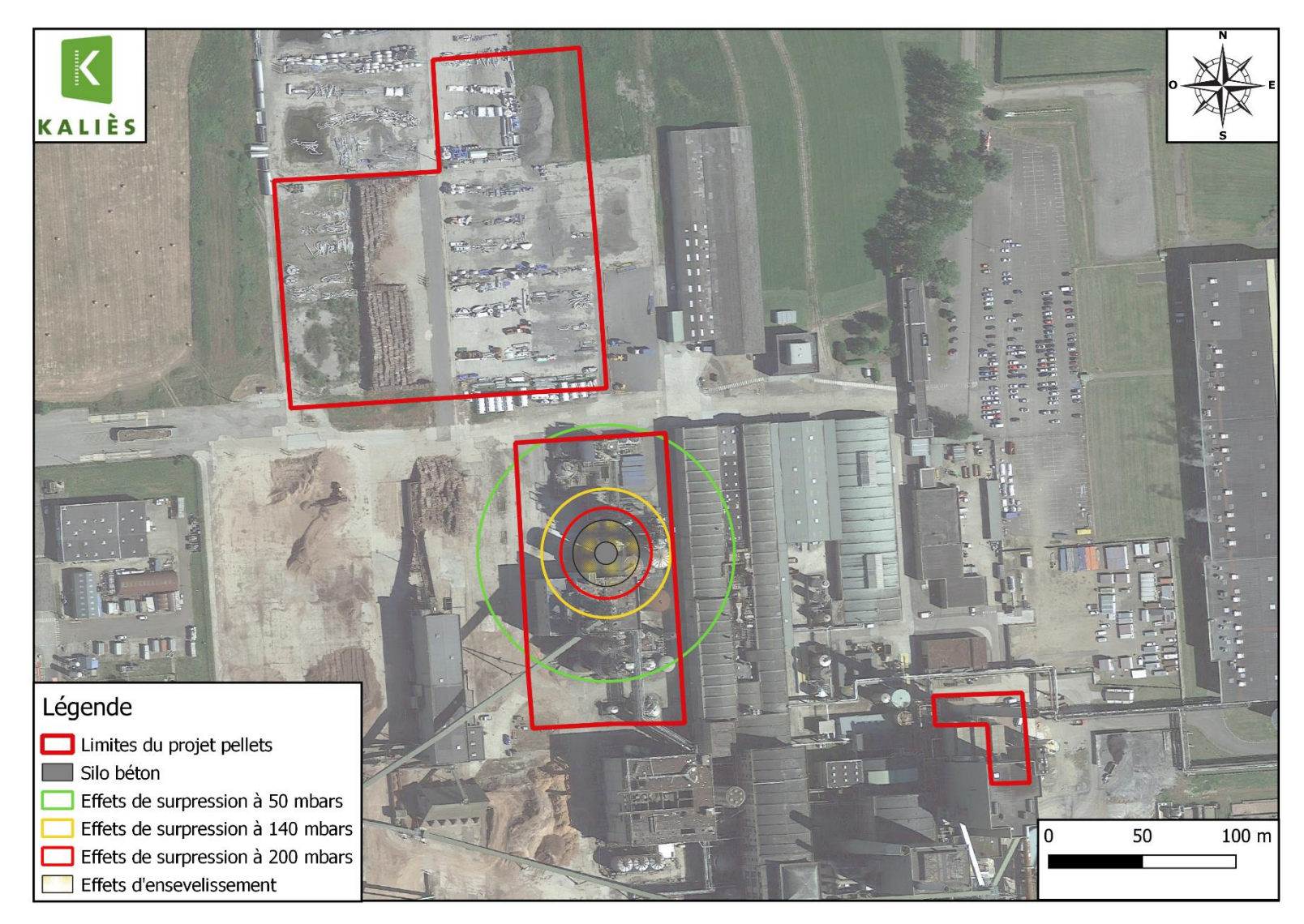

*Figure 10. Modélisations des explosions du silo de matière préparée.*

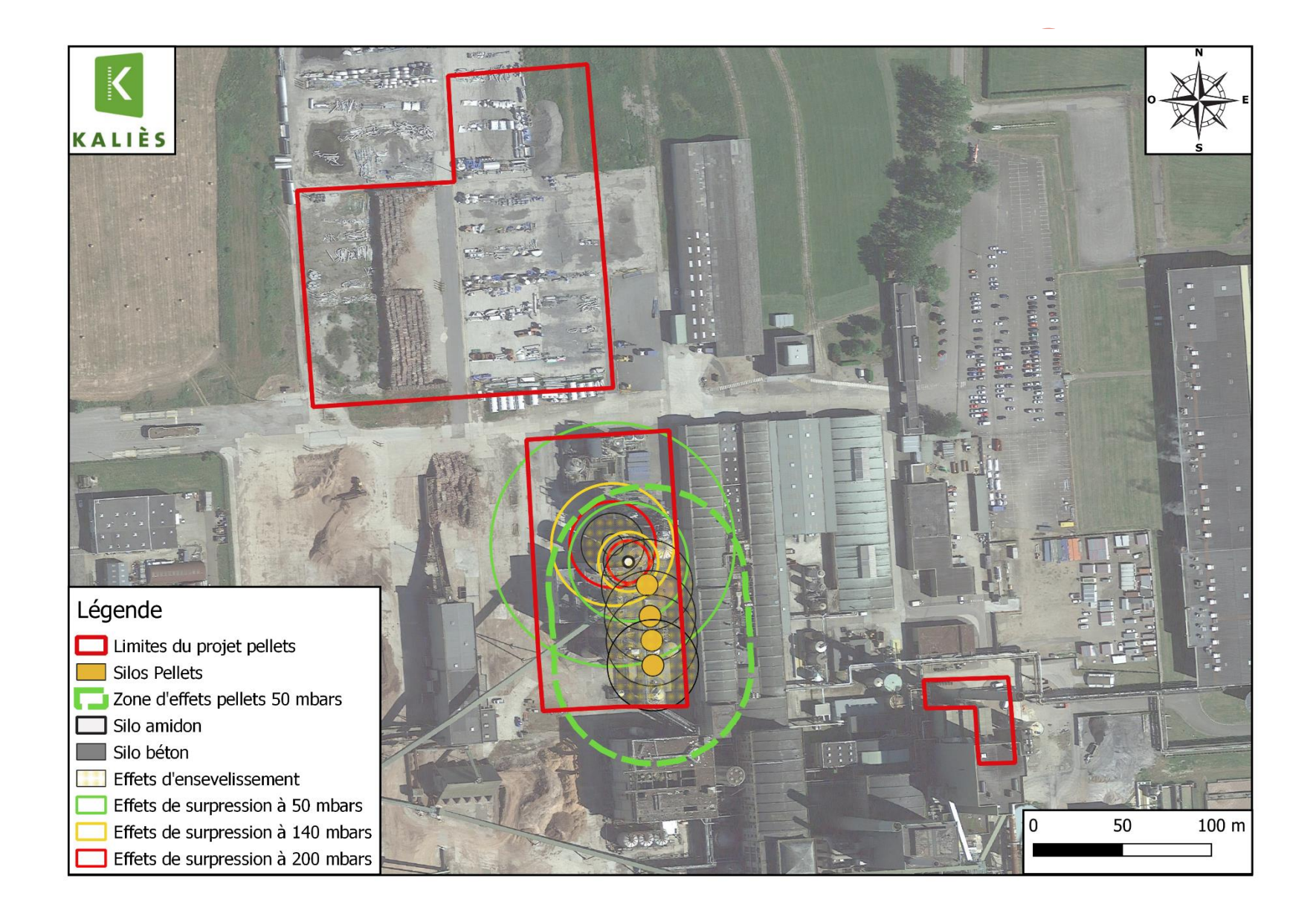

## **II.3.3 COMMENTAIRES**

### **II.3.3.1 ÉLEMENTS IMPACTES SUR LE SITE**

*Tableau 10. Éléments impactés par les effets de surpressions et d'ensevelissements.*

![](_page_25_Picture_195.jpeg)

*NA : Non atteint*

### **II.3.3.2 ÉLEMENTS IMPACTES HORS DU SITE**

**Aucun élément n'est impacté hors du site.**

## **II.3.4 CONCLUSION**

Les modélisations réalisées ont montré que, sous réserve des données d'entrées et sans dispositifs de sécurité mis en place, les effets de surpressions et d'ensevelissement n'entrainent aucun effet significatif hors du site.

En revanche, dans le cas du silo amidon et du silo de matière préparée, le seuil des effets dominos est atteint et peut impacter certaines structures du site.

## <span id="page-26-0"></span>**III. BILAN DES PHENOMENES DANGEREUX ETUDIES**

![](_page_26_Picture_176.jpeg)

*Tableau 11. Intensité des phénomènes thermiques observées*

 *NA : Non atteint*

Les flux thermiques des différentes zones ont certains flux sortant des limites du projet, mais n'entrainent aucun effet en dehors du site VPK PAPER NORMANDIE et de BEA.

Comme le montre les tableaux 8 et 9, l'ensevelissement et certains effets de surpression sont susceptibles d'impacter certaines structures de VPK PAPER NORMANDIE, mais aucun de ces derniers ne sort des limites du site.

Pour rappel, BEA n'est pas considérée comme un tiers.

## <span id="page-27-0"></span>**ANNEXES**

[Annexe 1. Notes de calcul FLUMILOG Copeaux, Rondins 2 cellules et Rondins 3 cellules](#page-28-0) ..............25

## <span id="page-28-0"></span>ANNEXE 1. NOTES DE CALCUL FLUMILOG COPEAUX, RONDINS 2 CELLULES ET RONDINS 3 CELLULES

![](_page_29_Picture_0.jpeg)

**Interface graphique v.5.6.1.0 Outil de calculV5.61**

## **Flux Thermiques Détermination des distances d'effets**

![](_page_29_Picture_65.jpeg)

## **I. DONNEES D'ENTREE :**

#### **Donnée Cible**

**Hauteur de la cible : 1,8 m** 

**Données murs entre cellules REI C1/C2 : 120 min ; REI C1/C3 : 120 min** 

#### **Géométrie Cellule1**

![](_page_30_Picture_227.jpeg)

#### **Toiture**

![](_page_30_Picture_228.jpeg)

**Paroi P1 Paroi P2 Paroi P3 Paroi P4**

**Multicomposante**

**Multicomposante**

![](_page_31_Picture_510.jpeg)

![](_page_31_Picture_511.jpeg)

## *M1\_V3* **FLUM***ilog*

#### **Stockage de la cellule : Cellule n°1**

![](_page_32_Picture_288.jpeg)

![](_page_32_Picture_289.jpeg)

#### **Palette type de la cellule Cellule n°1**

#### *Dimensions Palette*

![](_page_32_Picture_290.jpeg)

**Poids total de la palette : 300,0 kg**

#### *Composition de la Palette (Masse en kg)*

![](_page_32_Picture_291.jpeg)

## **I. DONNEES D'ENTREE :**

#### **Donnée Cible**

**Hauteur de la cible : 1,8 m** 

#### **Géométrie Cellule2**

![](_page_33_Picture_212.jpeg)

#### **Toiture**

![](_page_33_Picture_213.jpeg)

**Paroi P1 Paroi P2 Paroi P3 Paroi P4**

**Multicomposante Autostable 0 0,0 0,0**

**bardage simple peau 15 15 15 15 5,0 6,5**

**bardage simple peau 0 0 0 0 0,0 0,0**

**Parpaings/Briques 120 120 120 120 5,0 13,5** *Partie en bas à droite* **bardage simple peau 0 0 0 0 0,0 0,0**

**Parois de la cellule : Cellule n°2**

**I(i) : Critère d'isolation de paroi (min) Y(i) : Résistance des Fixations (min) Largeur (m) Hauteur (m)**

![](_page_34_Picture_512.jpeg)

**0 0 0,0 0,0**

**0 0 0,0 0,0**

## *M1\_V3* **FLUM***ilog*

#### **Stockage de la cellule : Cellule n°2**

![](_page_35_Picture_288.jpeg)

![](_page_35_Picture_289.jpeg)

#### **Palette type de la cellule Cellule n°2**

#### *Dimensions Palette*

![](_page_35_Picture_290.jpeg)

**Poids total de la palette : 300,0 kg**

#### *Composition de la Palette (Masse en kg)*

![](_page_35_Picture_291.jpeg)

## **I. DONNEES D'ENTREE :**

#### **Donnée Cible**

**Hauteur de la cible : 1,8 m** 

#### **Géométrie Cellule3**

![](_page_36_Picture_212.jpeg)

#### **Toiture**

![](_page_36_Picture_213.jpeg)

**Multicomposante Autostable 0 0,0 0,0**

**bardage simple peau**

**Multicomposante Autostable 0 0,0 0,0**

**bardage simple peau**

*Partie en haut à gauche Partie en haut à gauche*

![](_page_37_Picture_511.jpeg)

![](_page_37_Picture_512.jpeg)

## *M1\_V3* **FLUM***ilog*

#### **Stockage de la cellule : Cellule n°3**

![](_page_38_Picture_288.jpeg)

![](_page_38_Picture_289.jpeg)

#### **Palette type de la cellule Cellule n°3**

#### *Dimensions Palette*

![](_page_38_Picture_290.jpeg)

**Poids total de la palette : 300,0 kg**

#### *Composition de la Palette (Masse en kg)*

![](_page_38_Picture_291.jpeg)

#### **Merlons**

![](_page_39_Figure_3.jpeg)

![](_page_39_Picture_311.jpeg)

## **II. RESULTATS :**

**Départ de l'incendie dans la cellule : Cellule n°1**

![](_page_40_Picture_91.jpeg)

#### **Distance d'effets des flux maximum**

![](_page_40_Figure_6.jpeg)

**Avertissement: Dans le cas d'un scénario de propagation, l'interfacede calcul Flumilog ne vérifie pas la cohérence entre les saisies des caractéristiques des parois de chaque cellule et la saisie de tenue au feu des parois séparatives indiquée en page 2 de la note de calcul.**

**Pour information : Dans l'environnement proche de la flamme,le transfert convectif de chaleur ne peut être négligé. Il est donc préconisé pour de faibles distances d'effets comprises entre 1 et 5 m de retenir une distance d'effets de 5 m et pour celles comprises entre 6 m et 10 m de retenir 10 m.**

![](_page_41_Picture_0.jpeg)

**Interface graphique v.5.6.1.0 Outil de calculV5.61**

## **Flux Thermiques Détermination des distances d'effets**

![](_page_41_Picture_65.jpeg)

## *M5\_2* **FLUM***ilog*

## **I. DONNEES D'ENTREE :**

## **Donnée Cible Stockage à l'air libre**

**Hauteur de la cible : 1,8 m** 

#### **Géométrie Cellule1**

![](_page_42_Picture_140.jpeg)

![](_page_42_Figure_7.jpeg)

**Masse** 

## **Stockage de la cellule : Cellule n°1**

![](_page_43_Picture_301.jpeg)

#### *Dimensions*

![](_page_43_Picture_302.jpeg)

#### *Stockage en masse*

![](_page_43_Picture_303.jpeg)

#### **Palette type de la cellule Cellule n°1**

#### *Dimensions Palette*

![](_page_43_Picture_304.jpeg)

### **Poids total de la palette : 400,0 kg**

#### *Composition de la Palette (Masse en kg)*

![](_page_43_Picture_305.jpeg)

![](_page_43_Picture_306.jpeg)

![](_page_43_Picture_307.jpeg)

![](_page_43_Figure_17.jpeg)

![](_page_43_Figure_18.jpeg)

#### **Merlons**

![](_page_44_Figure_3.jpeg)

![](_page_44_Picture_311.jpeg)

## **II. RESULTATS :**

**Départ de l'incendie dans la cellule : Cellule n°1**

**Durée de l'incendie dans la cellule : Cellule n°1 267,0 min**

![](_page_45_Figure_5.jpeg)

![](_page_46_Picture_0.jpeg)

**Interface graphique v.5.6.1.0 Outil de calculV5.61**

## **Flux Thermiques Détermination des distances d'effets**

![](_page_46_Picture_65.jpeg)

## *M4\_2* **FLUM***ilog*

## **I. DONNEES D'ENTREE :**

## **Donnée Cible Stockage à l'air libre**

**Hauteur de la cible : 1,8 m** 

#### **Géométrie Cellule1**

![](_page_47_Picture_140.jpeg)

![](_page_47_Figure_7.jpeg)

## **Stockage de la cellule : Cellule n°1**

#### **Mode de stockage Masse**

#### *Dimensions*

![](_page_48_Picture_301.jpeg)

#### *Stockage en masse*

![](_page_48_Picture_302.jpeg)

# Hauteur stockage

## **Palette type de la cellule Cellule n°1**

#### *Dimensions Palette*

![](_page_48_Picture_303.jpeg)

#### *Composition de la Palette (Masse en kg)*

![](_page_48_Picture_304.jpeg)

![](_page_48_Picture_305.jpeg)

![](_page_48_Picture_306.jpeg)

![](_page_48_Figure_16.jpeg)

![](_page_48_Figure_17.jpeg)

## *M4\_2* **FLUM***ilog*

#### **Merlons**

![](_page_49_Figure_3.jpeg)

![](_page_49_Picture_311.jpeg)

## **II. RESULTATS :**

**Départ de l'incendie dans la cellule : Cellule n°1**

**Durée de l'incendie dans la cellule : Cellule n°1 126,0 min**

![](_page_50_Figure_5.jpeg)